# CS61B Lecture #21: Tree Searching

Last modified: Wed Oct 12 19:23:14 2016

#### Divide and Conquer

- Much (most?) computation is devoted to finding things in response to various forms of query.
- Linear search for response can be expensive, especially when data set is too large for primary memory.
- Preferable to have criteria for dividing data to be searched into pieces recursively
- ullet Remember figure for  $\lg N$  algorithms: at  $1\mu$ sec per comparison, could process  $10^{300000}$  items in 1 sec.
- Tree is a natural framework for the representation:

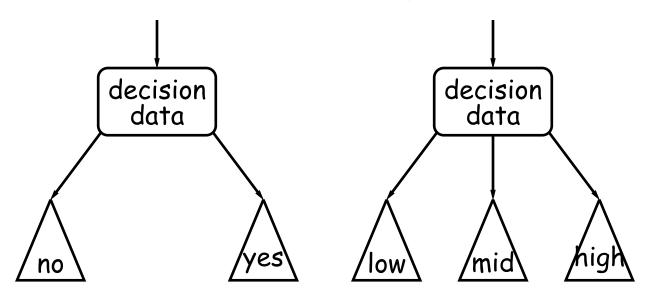

#### Binary Search Trees

#### Binary Search Property:

- Tree nodes contain keys, and possibly other data.
- All nodes in left subtree of node have smaller keys.
- All nodes in right subtree of node have larger keys.
- "Smaller" means any complete transitive, anti-symmetric ordering on keys:
  - exactly one of  $x \prec y$  and  $y \prec x$  true.
  - $x \prec y$  and  $y \prec z$  imply  $x \prec z$ .
  - (To simplify, won't allow duplicate keys this semester).
- E.g., in dictionary database, node label would be (word, definition): word is the key.
- For concreteness here, we'll just use the standard Java convention of calling .compareTo.

### Finding

Searching for 50 and 49:

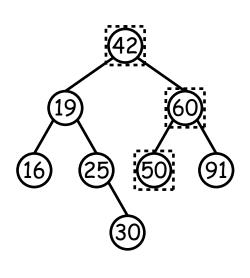

```
/** Node in T containing L, or null if none */
static BST find(BST T, Key L) {
  if (T == null)
    return T;
  if (L.compareTo(T.label()) == 0)
    return T;
  else if (L.compareTo(T.label()) < 0)</pre>
    return find(T.left(), L);
  else
    return find(T.right(), L);
```

- Dashed boxes show which node labels we look at.
- Number looked at proportional to height of tree.

#### Inserting

Inserting 27

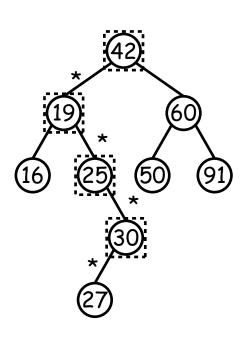

```
/** Insert L in T, replacing existing
 * value if present, and returning
   new tree. */
static BST insert(BST T, Key L) {
  if (T == null)
   return new BST(L);
  if (L.compareTo(T.label()) == 0)
   T.setLabel(L);
  else if (L.compareTo(T.label()) < 0)</pre>
   T.setLeft(insert(T.left(), L));
  else
    T.setRight(insert(T.right(), L));
  return T;
```

- Starred edges are set (to themselves, unless initially null).
- Again, time proportional to height.

#### Deletion

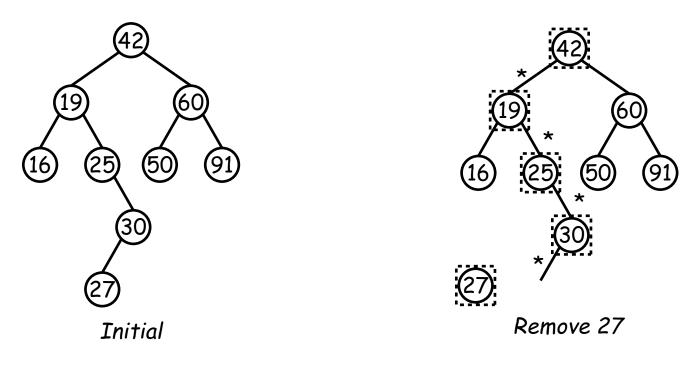

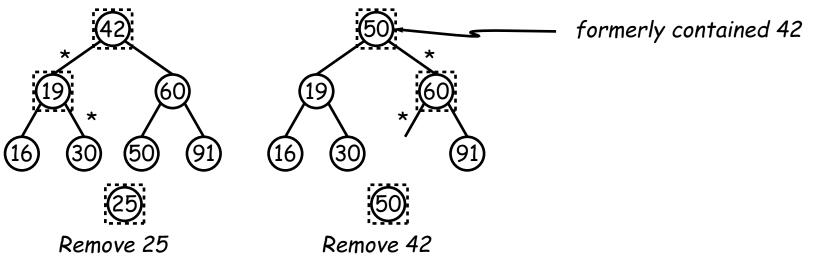

#### Deletion Algorithm

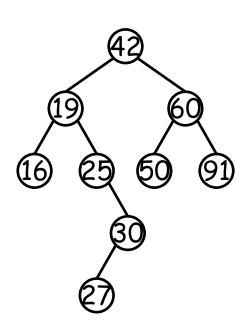

```
/** Remove L from T, returning new tree. */
static BST remove(BST T, Key L) {
  if (T == null)
   return null;
  if (L.compareTo(T.label()) == 0) {
     if (T.left() == null)
         return T.right();
     else if (T.right() == null)
         return T.left();
     else {
         Key smallest = minVal(T.right()); // ??
         T.setRight(remove(T.right(), smallest));
         T.setLabel(smallest);
  else if (L.compareTo(T.label()) < 0)</pre>
    T.setLeft(remove(T.left(), L));
  else
   T.setRight(remove(T.right(), L));
  return T;
```

#### More Than Two Choices: Quadtrees

- Want to index information about 2D locations so that items can be retrieved by position.
- Quadtrees do so using standard data-structuring trick: Divide and Conquer.
- Idea: divide (2D) space into four quadrants, and store items in the appropriate quadrant. Repeat this recursively with each quadrant that contains more than one item.
- Original definition: a quadtree is either
  - Empty, or
  - An item at some position (x,y), called the root, plus
  - four quadtrees, each containing only items that are northwest, northeast, southwest, and southeast of (x, y).
- ullet Big idea is that if you are looking for point (x',y') and the root is not the point you are looking for, you can narrow down which of the four subtrees of the root to look in by comparing coordinates (x,y) with (x',y').

# Classical Quadtree: Example

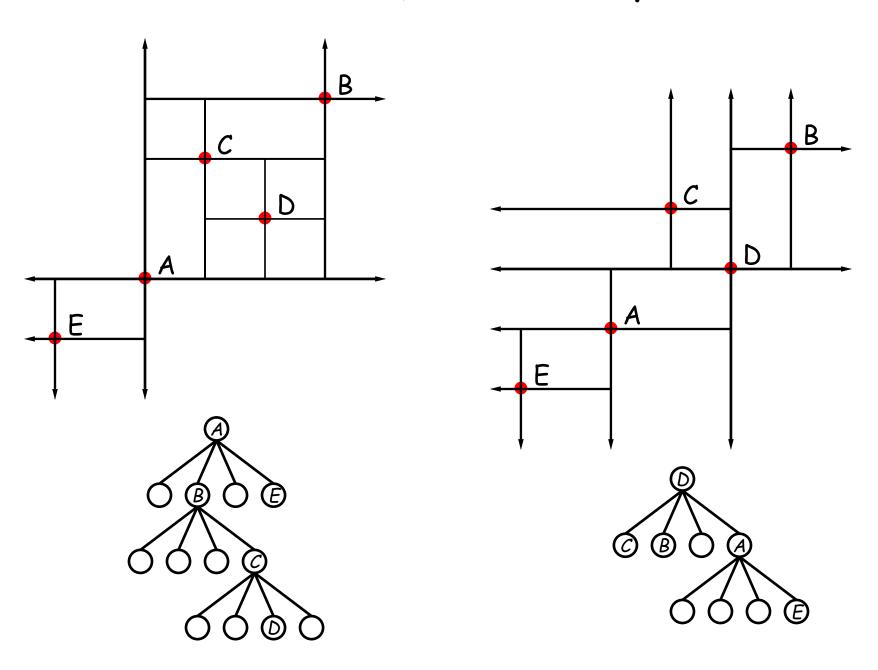

### Point-region (PR) Quadtrees

- If we use a QuadTree to track moving objects, it may be useful to be able to delete items from a tree: when an object moves, the subtree that it goes in may change.
- Difficult to do with the classical data structure above, so we'll define instead:
- ullet A quadtree consists of a bounding rectangle, B and either
  - Zero up to a small number of items that lie in that rectangle, or
  - Four quadtrees whose bounding rectangles are the four quadrants of B (all of equal size).
- A completely empty quadtree can have an arbitrary bounding rectangle, or you can wait for the first point to be inserted.

# Example of PR Quadtree

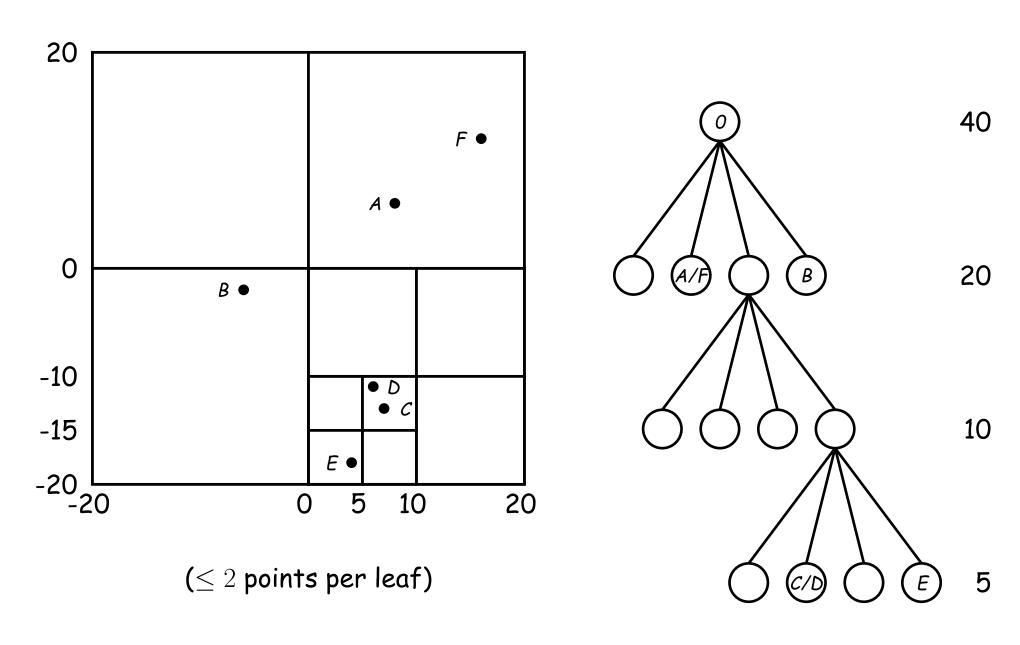

#### Navigating PR Quadtrees

- ullet To find an item at (x,y) in quadtree T,
  - 1. If (x,y) is outside the bounding rectangle of T, or T is empty, then (x,y) is not in T.
  - 2. Otherwise, if T contains a small set of items, then (x,y) is in T iff it is among these items.
  - 3. Otherwise, T consists of four quadtrees. Recursively look for (x,y) in each (however, step #1 above will cause all but one of these bounding boxes to reject the point immediately).
- ullet Similar procedure works when looking for all items within some rectangle, R:
  - 1. If R does not intersect the bounding rectangle of T, or T is empty, then there are no items in R.
  - 2. Otherwise, if T contains a set of items, return those that are in R, if any.
  - 3. Otherwise, T consists of four quadtrees. Recursively look for points in R in each one of them.

#### Insertion into PR Quadtrees

Various cases for inserting a new point N, assuming maximum occupancy of a region is 2, showing initial state  $\Longrightarrow$  final state.

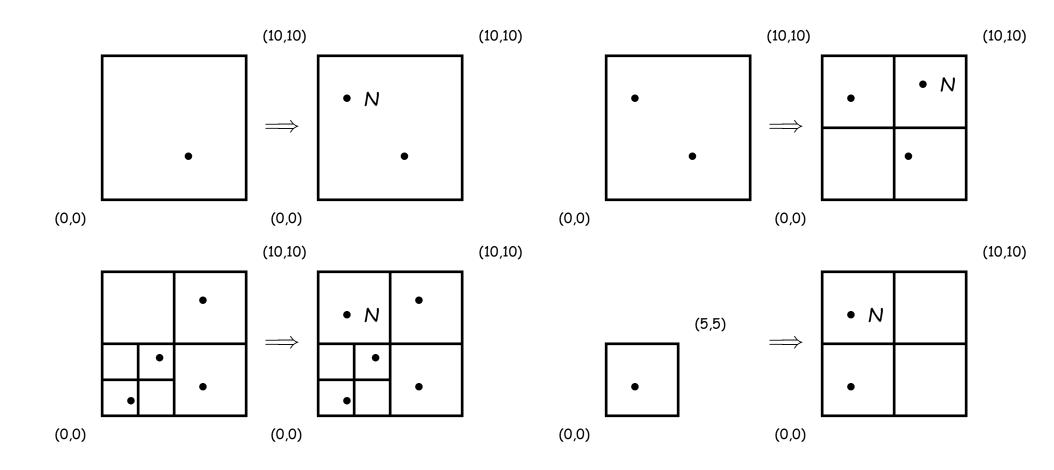